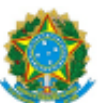

# ADVOCACIAGERAL DA UNIÃO ADJUNTORIA DE GESTÃO ESTRATÉGICA

## DESPACHO n. 01302/2014/ADJGES/AGU

NUP: 00400.001851/201471 INTERESSADO: CTCONT ASSUNTOS: PAUTA

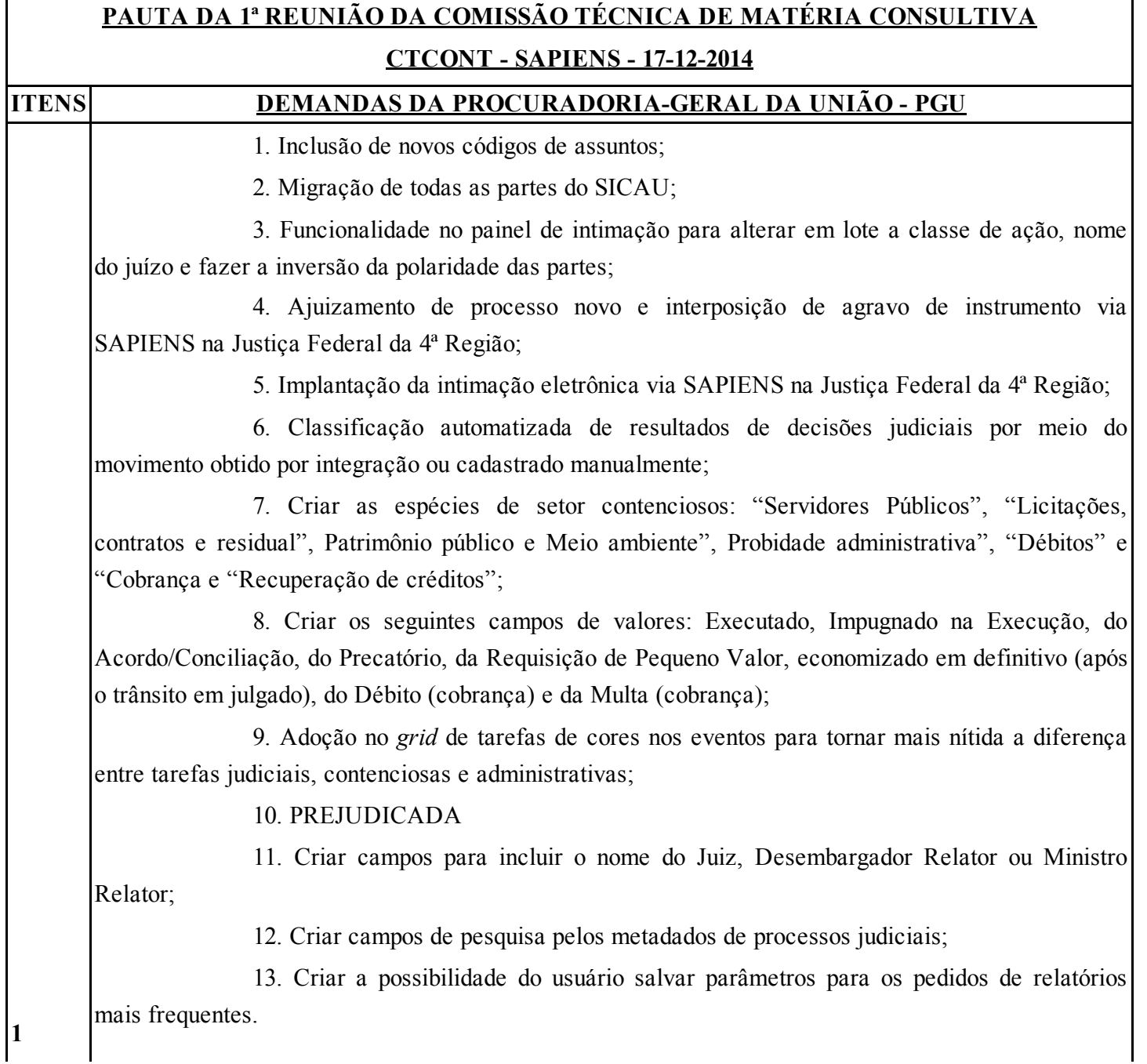

#### Criar os Relatórios:

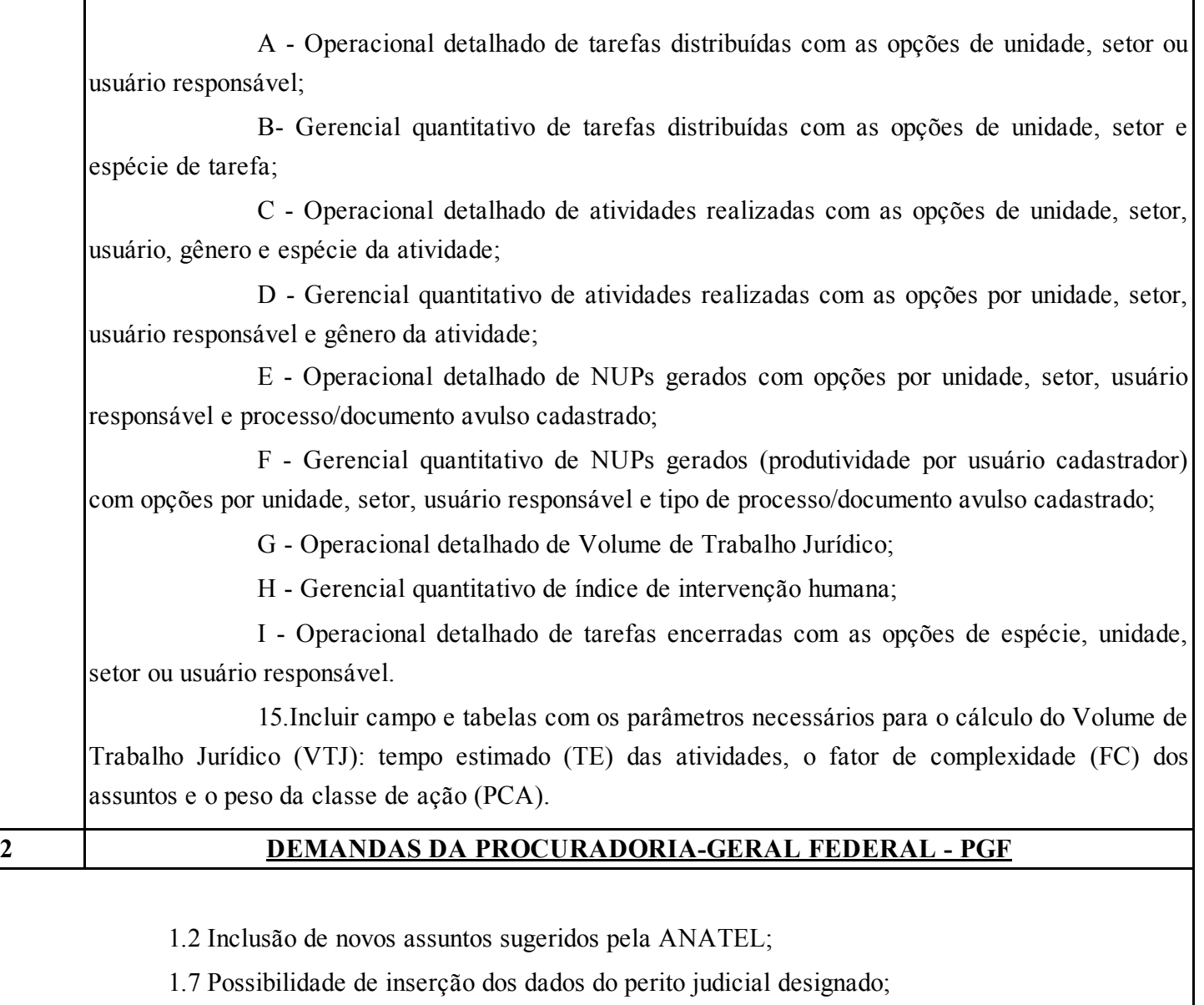

1.10 Inclusão no Sapiens dos assuntos sugeridos pela ANEEL;

### BRASÍLIA, 26 DE DEZEMBRO DE 2014.

# PEDRO HENRIQUE BORGES BALBINO ADMINISTRADOR ADJUNTORIA DE GESTÃO ESTRATÉGICA

Atenção, a consulta ao processo eletrônico está disponível em http://sapiens.agu.gov.br mediante o fornecimento do Número Único de Protocolo (NUP) 00400001851201471 e da chave de acesso b0e1abfb